# **Audacious - Feature #648**

# **One-click removal of everything from playlist except those right-clicked ones**

May 26, 2016 21:43 - Peter Andrews

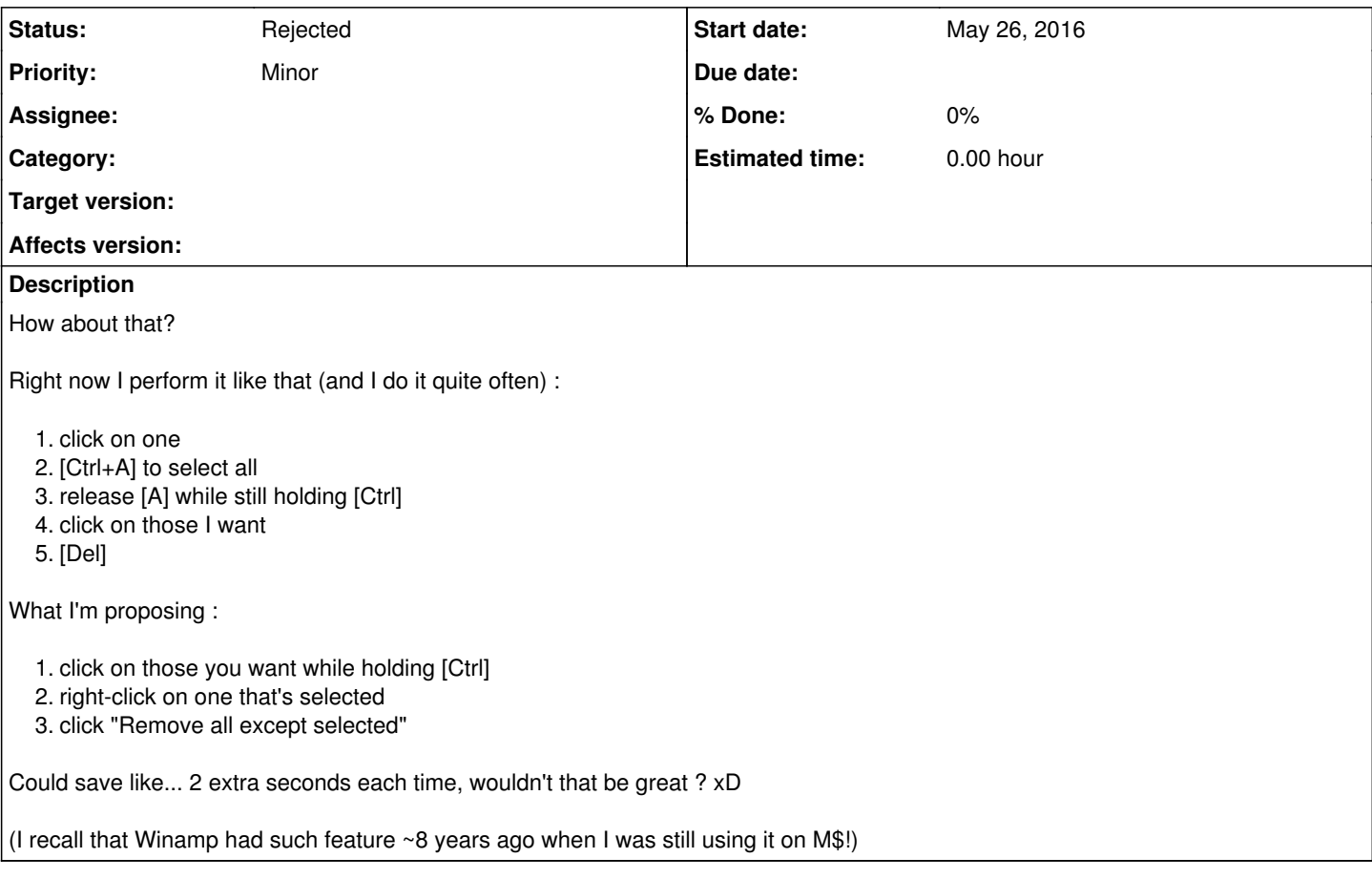

## **History**

#### **#1 - July 10, 2016 06:01 - John Lindgren**

I'm not sure what the point of the first step ("click on one") is. If it's only to move keyboard focus to the playlist, then you can probably save yourself those two seconds by pressing [Escape] instead. Then I count four steps, three of which are key-presses:

1. [Escape] to return focus to the playlist

- 2. [Ctrl+A] to select all
- 3. click on those you want while holding [Ctrl]
- 4. [Del]

Maybe I'm biased because I'm fast on a keyboard and slower with a mouse, but I don't think it's worth the (minimal) time saved to add a new context-menu item.

### **#2 - January 29, 2017 19:33 - John Lindgren**

*- Status changed from New to Rejected*

Closing per previous comment.